#### Histogram of Oriented Gradients (HOG)

#### 1 Submission

- Assignment due: Sep 25 (11:55pm)
- Individual assignment
- Submission through Canvas.
- You will complete HOG\_ver1.py that contains the following functions:
  - extract\_hog
  - get\_differential\_filter
  - filter\_image
  - get\_gradient
  - build\_histogram
  - get\_block\_descriptor
  - face\_detection

The code can be downloaded from https://www-users.cs.umn.edu/~hspark/csci5561\_F2020/HOG\_ver1.py.

- The function that does not comply with its specification will not be graded (no credit).
- The code must be run with Python 3 interpreter.
- Required python packages: numpy, matplotlib, and opency.
  - numpy & matplotlib: https://scipy.org/install.html
  - opency: https://pypi.org/project/opency-python/
- You are not allowed to use any high level python functions of image processing and computer vision, e.g., cv2.filter2D. Please consult with TA if you are not sure about the list of allowed functions.
- We provide a visualization code for HOG. The resulting HOG descriptor must be able to be visualized with the provided code:
  - def visualize\_hog(im, hog, cell\_size, block\_size)
- We provide a visualization code for face detection. The detected faces must be able to be visualized with the provided code:
  - visualize\_face\_detection(I\_target, bounding\_boxes, bb\_size)
- Please place the code (HOG\_ver1.py) as well as a one-page summary write-up with resulting visualization(in pdf format; more than 1 page assignment will be automatically returned.) into a folder, compress it, and submit.

#### Histogram of Oriented Gradients (HOG)

#### 2 HOG

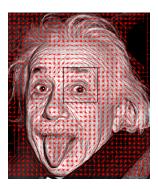

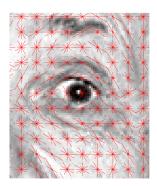

Figure 1: Histogram of oriented gradients. HOG feature is extracted and visualized for (a) the entire image and (b) zoom-in image. The orientation and magnitude of the red lines represents the gradient components in a local cell.

In this assignment, you will implement a variant of HOG (Histogram of Oriented Gradients) in Python proposed by Dalal and Trigg [1] (2015 Longuet-Higgins Prize Winner). It had been long standing top representation (until deep learning) for the object detection task with a deformable part model by combining with a SVM classifier [2]. Given an input image, your algorithm will compute the HOG feature and visualize as shown in Figure 1 (the line directions are perpendicular to the gradient to show edge alignment). The orientation and magnitude of the red lines represents the gradient components in a local cell.

```
def extract_hog(im):
```

return hog

**Input:** input gray-scale image with uint8 format.

Output: HOG descriptor.

**Description:** You will compute the HOG descriptor of input image im. The pseudocode can be found below:

#### Algorithm 1 HOG

- 1: Convert the gray-scale image to float format and normalize to range [0, 1].
- 2: Get differential images using get\_differential\_filter and filter\_image
- 3: Compute the gradients using get\_gradient
- 4: Build the histogram of oriented gradients for all cells using build\_histogram
- 5: Build the descriptor of all blocks with normalization using get\_block\_descriptor
- 6: Return a long vector (hog) by concatenating all block descriptors.

#### Histogram of Oriented Gradients (HOG)

#### 2.1 Image filtering

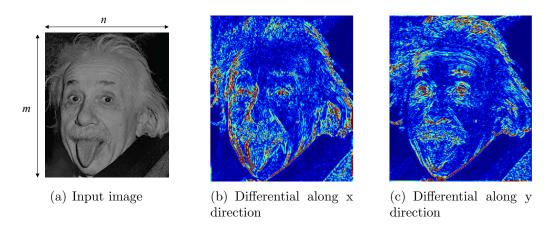

Figure 2: (a) Input image dimension. (b-c) Differential image along x and y directions.

```
def get_differential_filter():
...
return filter_x, filter_y
```

Input: none.

Output: filter\_x and filter\_y are  $3\times3$  filters that differentiate along x and y directions, respectively.

**Description:** You will compute the gradient by differentiating the image along x and y directions. This code will output the differential filters.

```
def filter_image(im, filter):
...
return im_filtered
```

**Input:** im is the gray scale  $m \times n$  image (Figure 2(a)) converted to float format and filter is a filter  $(k \times k \text{ matrix})$ 

**Output:** im\_filtered is  $m \times n$  filtered image. You may need to pad zeros on the boundary on the input image to get the same size filtered image.

**Description:** Given an image and filter, you will compute the filtered image. Given the two functions above, you can generate differential images by visualizing the magnitude of the filter response as shown in Figure 2(b) and 2(c).

# Histogram of Oriented Gradients (HOG)

#### 2.2 Gradient Computation

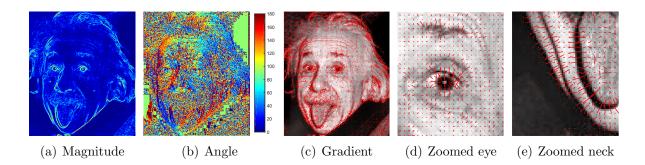

Figure 3: Visualization of (a) magnitude and (b) orientation of image gradients. (c-e) Visualization of gradients at every 3rd pixel (the magnitudes are re-scaled for illustrative purpose.).

def get\_gradient(im\_dx, im\_dy):
...

return grad\_mag, grad\_angle

**Input:** im\_dx and im\_dy are the x and y differential images (size:  $m \times n$ ).

**Output:** grad\_mag and grad\_angle are the magnitude and orientation of the gradient images (size:  $m \times n$ ). Note that the range of the angle should be  $[0, \pi)$ , i.e., unsigned angle  $(\theta == \theta + \pi)$ .

**Description:** Given the differential images, you will compute the magnitude and angle of the gradient. Using the gradients, you can visualize and have some sense with the image, i.e., the magnitude of the gradient is proportional to the contrast (edge) of the local patch and the orientation is perpendicular to the edge direction as shown in Figure 3.

#### Histogram of Oriented Gradients (HOG)

#### 2.3 Orientation Binning

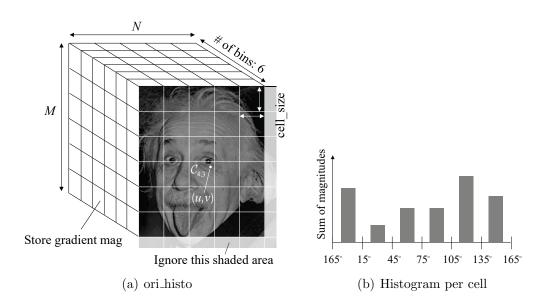

Figure 4: (a) Histogram of oriented gradients can be built by (b) binning the gradients to corresponding bin.

def build\_histogram(grad\_mag, grad\_angle, cell\_size):

return ori\_histo

**Input:** grad\_mag and grad\_angle are the magnitude and orientation of the gradient images (size:  $m \times n$ ); cell\_size is the size of each cell, which is a positive integer.

**Output:** ori\_histo is a 3D tensor with size  $M \times N \times 6$  where M and N are the number of cells along y and x axes, respectively, i.e.,  $M = \lfloor m/\text{cell\_size} \rfloor$  and  $N = \lfloor n/\text{cell\_size} \rfloor$  where  $\lfloor \cdot \rfloor$  is the round-off operation as shown in Figure 4(a).

**Description:** Given the magnitude and orientation of the gradients per pixel, you can build the histogram of oriented gradients for each cell.

$$\texttt{ori\_histo}(i,j,k) = \sum_{(u,v) \in \mathcal{C}_{i,j}} \texttt{grad\_mag}(u,v) \quad \text{if } \texttt{grad\_angle}(u,v) \in \theta_k \qquad (1)$$

where  $C_{i,j}$  is a set of x and y coordinates within the (i,j) cell, and  $\theta_k$  is the angle range of each bin, e.g.,  $\theta_1 = [165^\circ, 180^\circ) \cup [0^\circ, 15^\circ)$ ,  $\theta_2 = [15^\circ, 45^\circ)$ ,  $\theta_3 = [45^\circ, 75^\circ)$ ,  $\theta_4 = [75^\circ, 105^\circ)$ ,  $\theta_5 = [105^\circ, 135^\circ)$ , and  $\theta_6 = [135^\circ, 165^\circ)$ . Therefore, ori\_histo(i,j,:) returns the histogram of the oriented gradients at (i,j) cell as shown in Figure 4(b). Using the ori\_histo, you can visualize HOG per cell where the magnitude of the line proportional to the histogram as shown in Figure 1. Typical cell\_size is 8.

#### Histogram of Oriented Gradients (HOG)

#### 2.4 Block Normalization

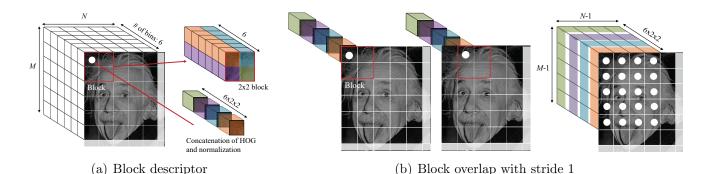

Figure 5: HOG is normalized to account illumination and contrast to form a descriptor for a block. (a) HOG within (1,1) block is concatenated and normalized to form a long vector of size 24. (b) This applies to the rest block with overlap and stride 1 to form the normalized HOG.

def get\_block\_descriptor(ori\_histo, block\_size):

return ori\_histo\_normalized

Input: ori\_histo is the histogram of oriented gradients without normalization. block\_size is the size of each block (e.g., the number of cells in each row/column), which is a positive integer.

Output: ori\_histo\_normalized is the normalized histogram (size:  $(M-(block\_size-1)) \times (N-(block\_size-1)) \times (6 \times block\_size^2)$ .

**Description:** To account for changes in illumination and contrast, the gradient strengths must be locally normalized, which requires grouping the cells together into larger, spatially connected blocks (adjacent cells). Given the histogram of oriented gradients, you apply  $L_2$  normalization as follow:

- 1. Build a descriptor of the first block by concatenating the HOG within the block. You can use block\_size=2, i.e.,  $2 \times 2$  block will contain  $2 \times 2 \times 6$  entries that will be concatenated to form one long vector as shown in Figure 6(c).
- 2. Normalize the descriptor as follow:

$$\hat{h}_i = \frac{h_i}{\sqrt{\sum_i h_i^2 + e^2}} \tag{2}$$

where  $h_i$  is the  $i^{\text{th}}$  element of the histogram and  $\hat{h}_i$  is the normalized histogram. e is the normalization constant to prevent division by zero (e.g., e = 0.001).

- 3. Assign the normalized histogram to ori\_histo\_normalized(1,1) (white dot location in Figure 6(c)).
- 4. Move to the next block ori\_histo\_normalized(1,2) with the stride 1 and iterate 1-3 steps above.

# Histogram of Oriented Gradients (HOG)

The resulting ori\_histo\_normalized will have the size of  $(M-1)\times (N-1)\times 24$ .

#### Histogram of Oriented Gradients (HOG)

#### 2.5 Application: Face Detection

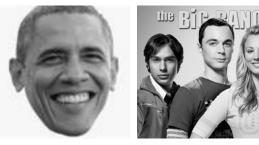

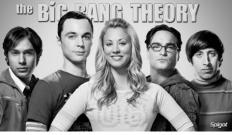

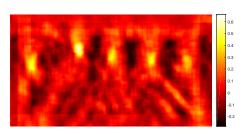

(a) Template image

(b) Target image

(c) Response map

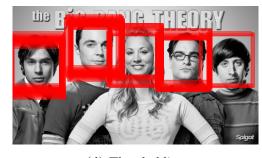

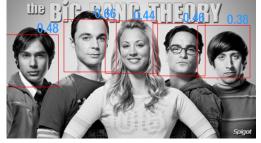

(d) Thresholding

(e) Non-maximum suppression

Figure 6: You will use (a) a single template image to detect faces in (b) the target image using HOG descriptors. (c) HOG descriptors from the template and target image patches can be compared by using the measure of normalized cross-correlation (NCC). (d) Thresholding on NCC score will produce many overlapping bounding boxes. (e) Correct bounding boxes for faces can be obtained by using non-maximum suppression.

Using the HOG descriptor, you will design a face detection algorithm. You can download the template and target images from here:

https://www-users.cs.umn.edu/~hspark/csci5561\_S2020/hw1.zip.

def face\_recognition(I\_target, I\_template):

return bounding\_boxes

Input: I\_target is the image that contains multiple faces. I\_template is the template face image that will be matched to the image to detect faces.

**Output:** bounding\_boxes is  $n \times 3$  array that describes the n detected bounding boxes. Each row of the array is  $[x_i, y_i, s_i]$  where  $(x_i, y_i)$  is the left-top corner coordinate of the  $i^{\text{th}}$  bounding box, and  $s_i$  is the normalized cross-correlation (NCC) score between the bounding box patch and the template:

$$s = \frac{\overline{\mathbf{a}} \cdot \overline{\mathbf{b}}}{\|\overline{\mathbf{a}}\| \|\overline{\mathbf{b}}\|} \tag{3}$$

### Histogram of Oriented Gradients (HOG)

where  $\mathbf{a}$  and  $\mathbf{b}$  are two normalized descriptors, i.e., zero mean:

$$a_i = a_i - \widetilde{\mathbf{a}} \tag{4}$$

where  $a_i$  is the  $i^{\text{th}}$  element of  $\mathbf{a}$ , and  $a_i$  is the  $i^{\text{th}}$  element of the HOG descriptor.  $\widetilde{\mathbf{a}}$  is the mean of the HOG descriptor.

Description: You will use thresholding and non-maximum suppression with IoU 50% to localize the faces. You may use visualize\_face\_detection(I\_target, bounding\_boxes, bb\_to visualize your detection.

#### References

- [1] N. Dalal and B. Triggs, "Histograms of oriented gradients for human detection," in *CVPR*, 2005.
- [2] P. F. Felzenszwalb, R. B. Girshick, D. McAllester, and D. Ramanan, "Object detection with discriminatively trained part based models," *TPAMI*, 2010.